## **Utilizing Environics QR Codes**

## **What is a QR Code?**

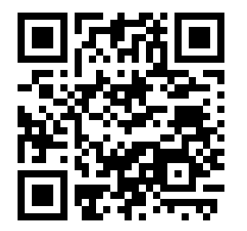

A QR (Quick Response) code is matrix barcode that usually codes a specific URL. This QR codes the Environics home page. QR-codes are readable by camera phones that have a downloaded QR-code reader app installed. There are a variety of free and easy to use readers that are available for most smart phones.

## **Applying Your QR Decals**

Attached are two QR decals which look like the below. The first code will direct you to the Environics Service department where you can easily contact us with questions or to schedule service or recalibration. The second encodes the user manual for your system. The codes are labeled for your convenience.

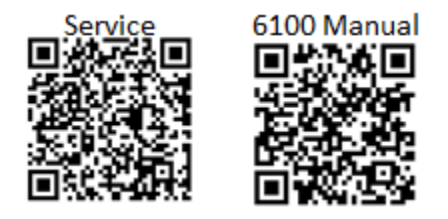

The decals can be affixed to the unit or where it is most convenient for users. Slowly peel back the paper backing and affix to a clean, dry surface. Watch for air bubbles and smooth the decal as you apply it. The permanent adhesive is slightly workable, but sets quickly.

## **Utilizing the QR Decals**

There are a number of free QR-code readers available depending on your smart phone.

This website lists a variety of readers and can be sorted by make of phone: [http://www.mobile](http://www.mobile-barcodes.com/qr-code-software/)[barcodes.com/qr-code-software/.](http://www.mobile-barcodes.com/qr-code-software/) At Environics, those with iPhones use Neoreader, which can be found in the Apple App Store. ScanLife is a popular Android reader.

Download the reader of your choice following the manufacturer's instructions. You can then scan the above or attached QR codes to verify it is working properly.